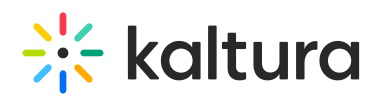

## Liveentry

Last Modified on 06/30/2020 2:35 pm IDT

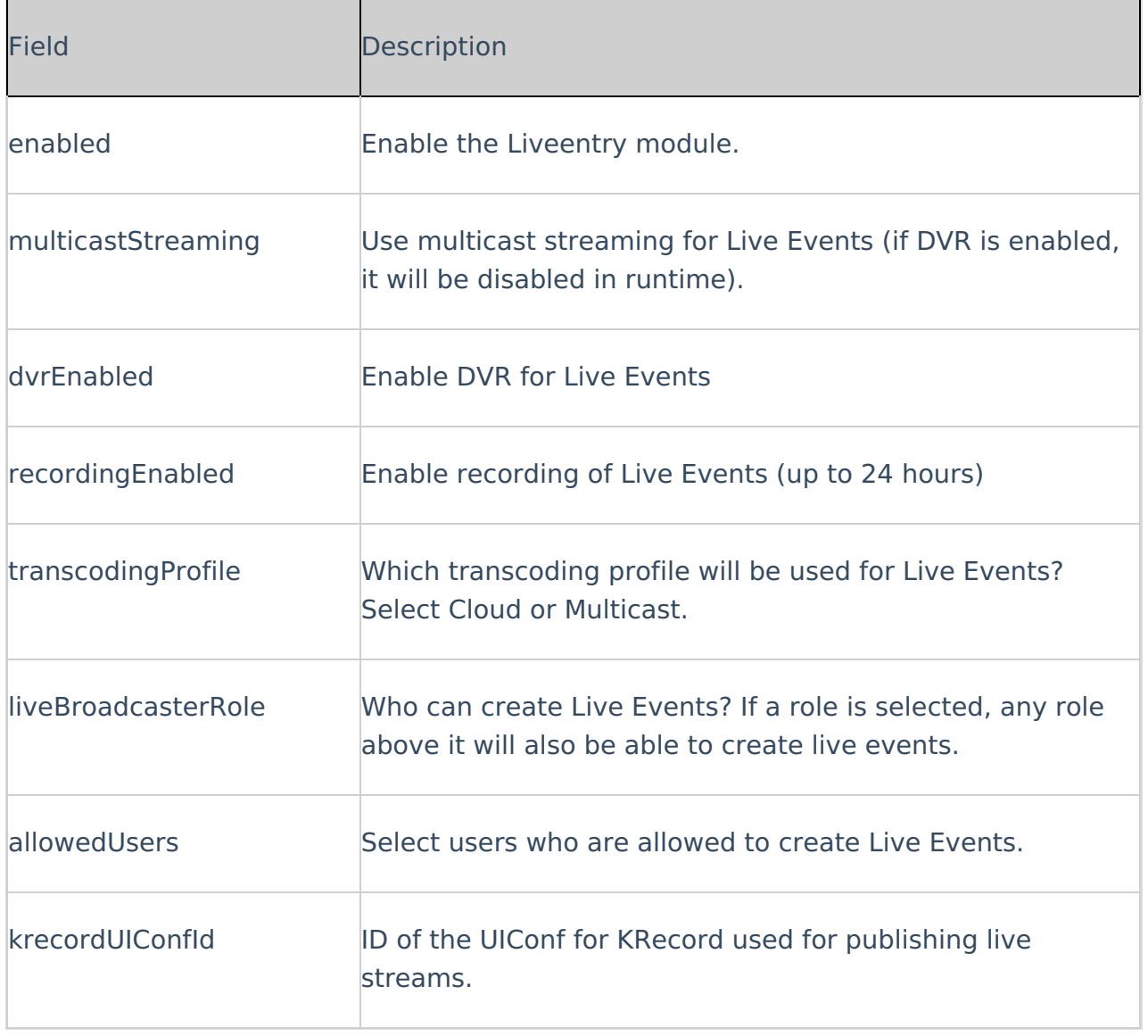